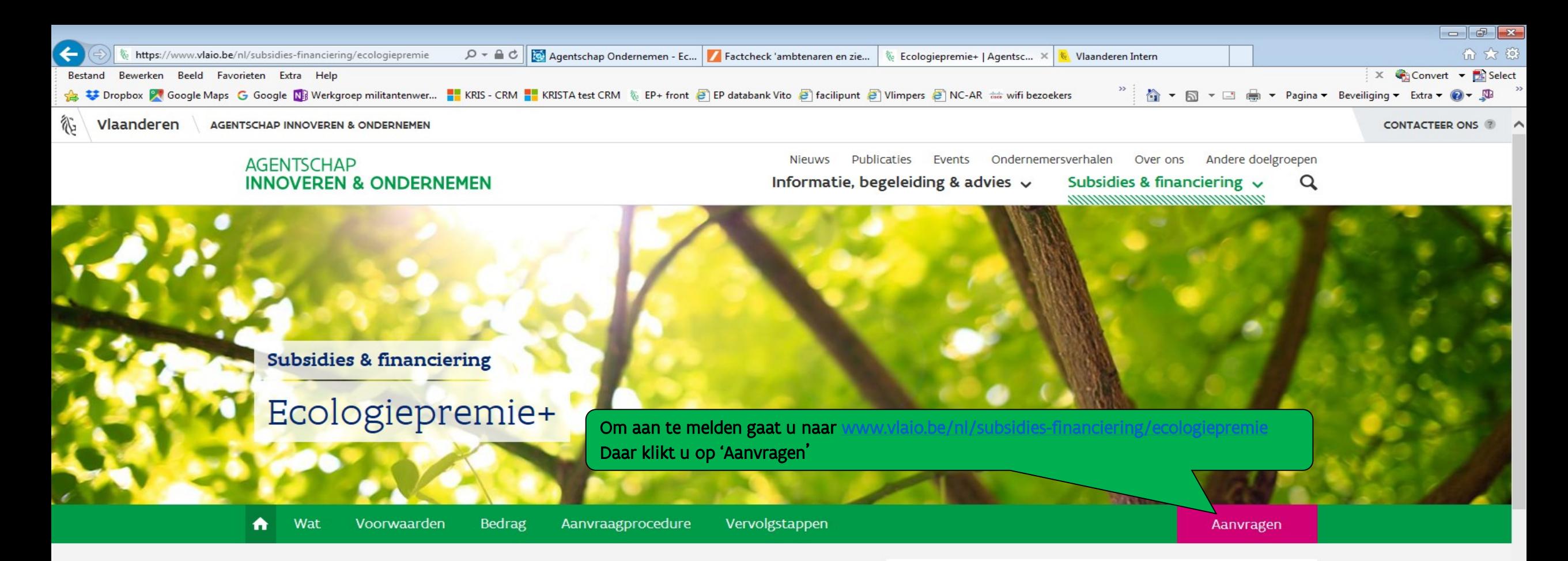

## In 't kort

Een ecologiepremie is een financiële tegemoetkoming aan ondernemingen die ecologieinvesteringen zullen realiseren in het Vlaamse Gewest. Met de ecologiepremie wil de Vlaamse overheid ondernemingen stimuleren om hun productieproces milieuvriendelijk en energiezuinig te organiseren en zij neemt daarbij een gedeelte van de extra investeringskosten die een dergelijke investering met zich brengt, voor haar rekening.

#### Om je beter van dienst te zijn, maakt Agentschap Innoveren & Ondernemen gebruik van cookies.

Google Chrome

 $\bullet$ 

≻

### Samengevat

#### Voor wie?

ondernemingen die investeren in het Vlaamse Gewest

#### Voor wat?

investering in performante ecologische technologieën (limitatieve lijst)

#### Ik begrijp het

● 100% ▼

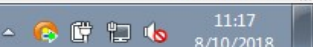

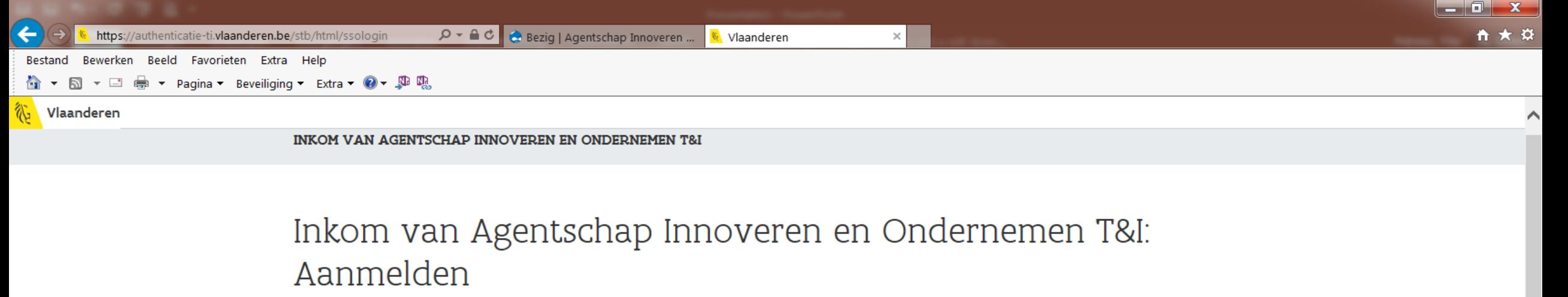

 $(?)$  HULP NODIG?

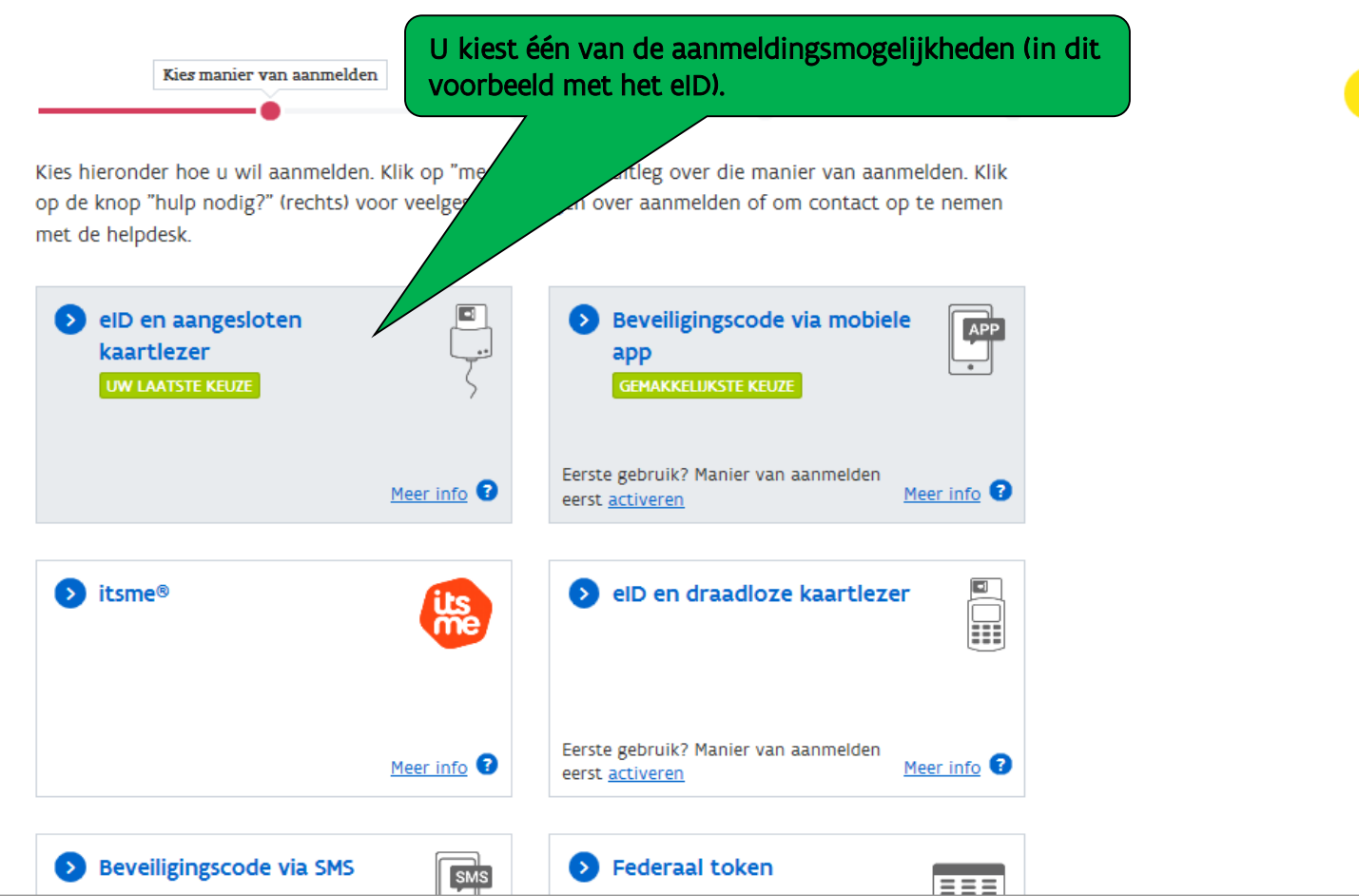

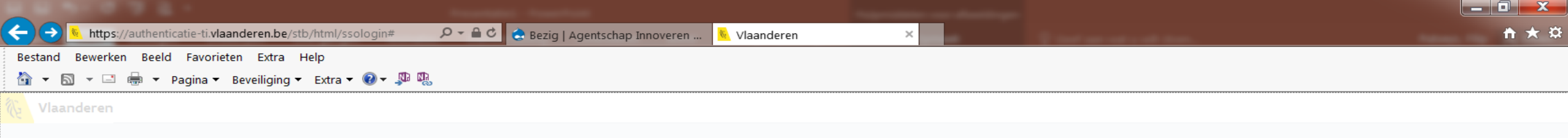

INKOM VAN AGENTSCHAP INNOVEREN EN ONDERNEMEN T&I

 $\overline{\mathbf{o}}$ 

×目

## Inkom van Agentschap Innoveren en Ondernemen T&I: Aanmelden

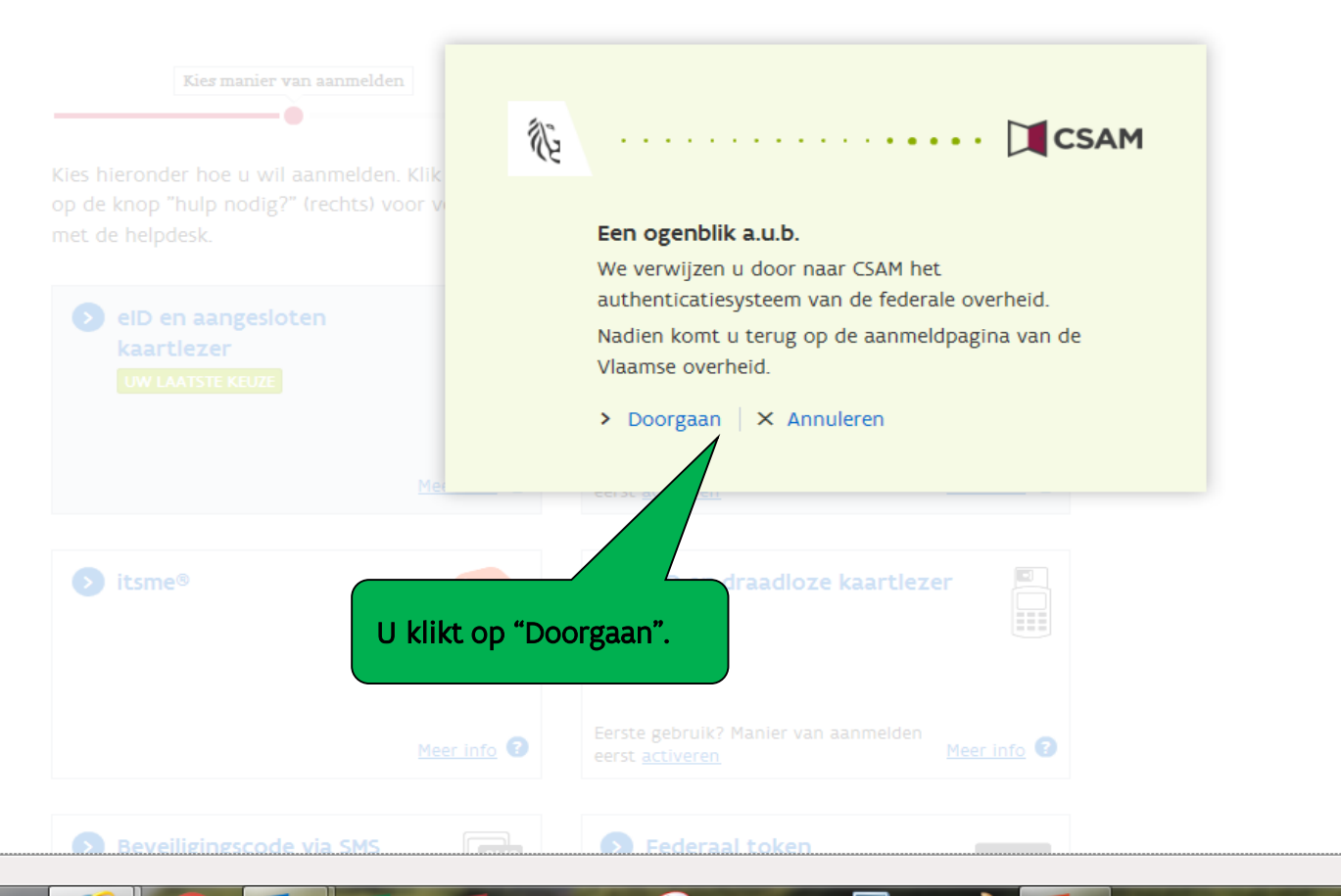

PE

 $\bigcirc$  HULP NODIG?

NL 一名口中区

 $8:51$ 

22/02/2018

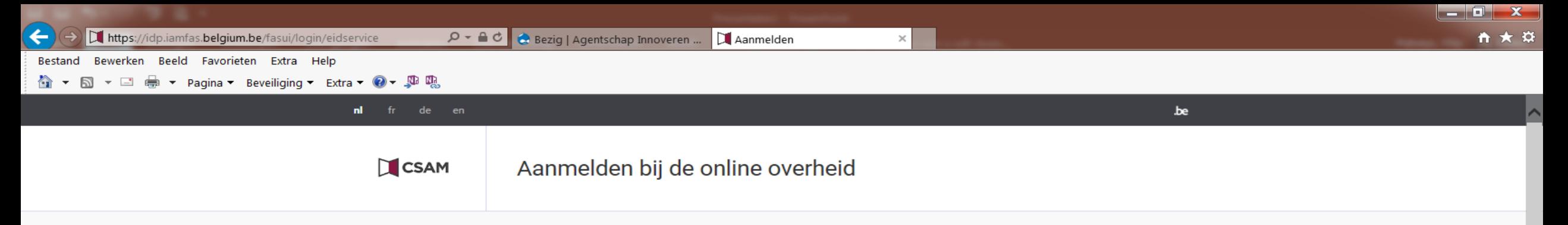

#### Aanmelden met eID kaartlezer

×目

 $|o|$ 

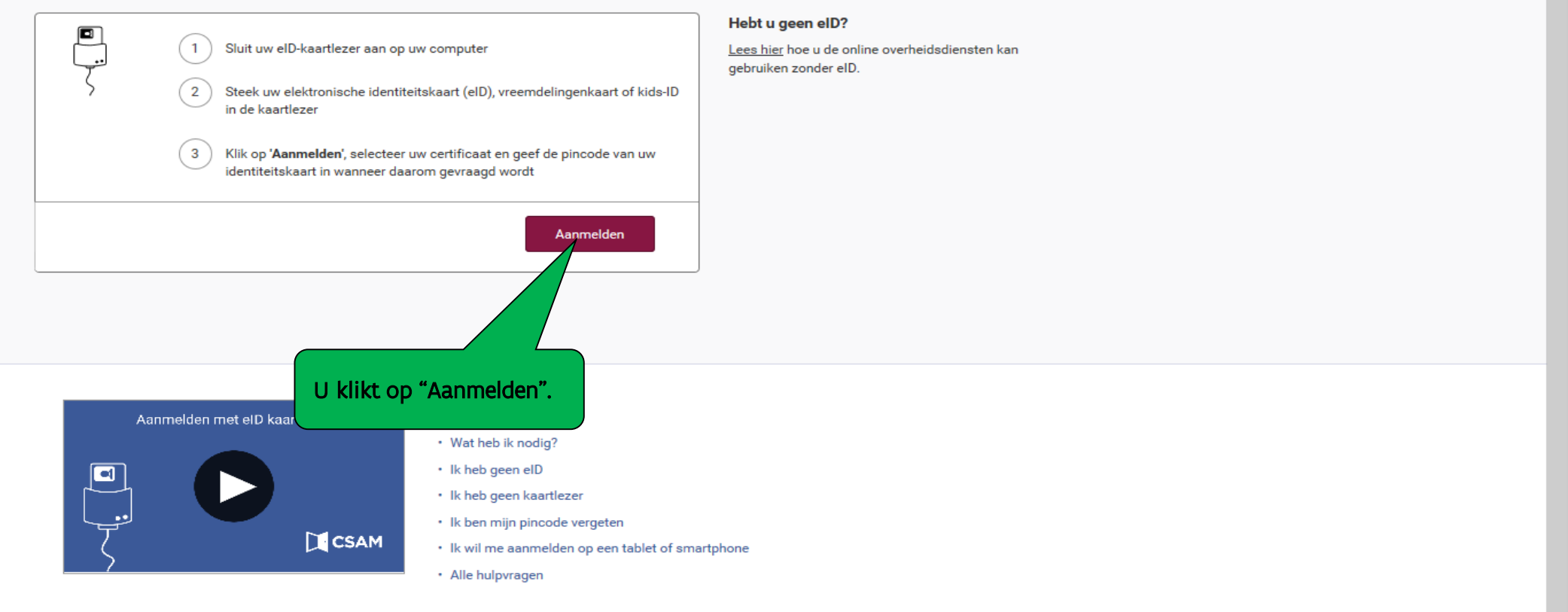

Pョ

#### Niet gevonden wat u zocht?

Raadpleeg onze hulppagina's en vind snel een antwoord op uw vraag.

 $\frac{4}{35\%}$   $\star$  $8:52$ 

22/02/2018

NL . 英智中鲜

B

 $w \equiv$ 

**o**z

19

×目

 $A \equiv$ 

e

#### ☆ ▼ 图 ▼ □ ● ▼ Pagina ▼ Beveiliging ▼ Extra ▼ ② ▼ 即 嗯

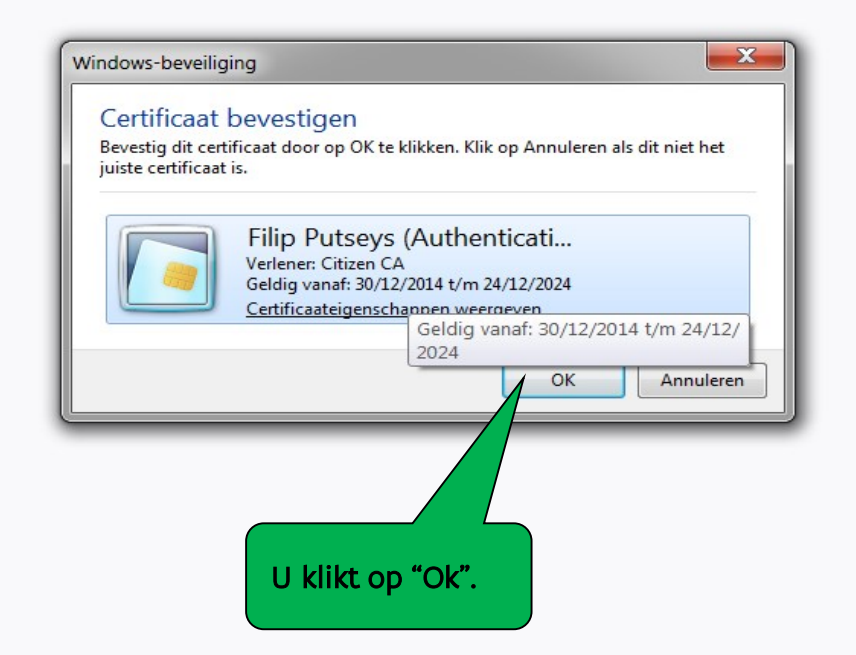

S

 $\bullet$ 

C idp.iamfas.belgium.be

 $\overline{\times}$ 

 $P<sub>2</sub>$ 

**AD** 

D + A X Bezig | Agentschap Innoveren ...

 $\frac{4}{35\%}$   $\star$ 8:52 NL 人名日中国 22/02/2018

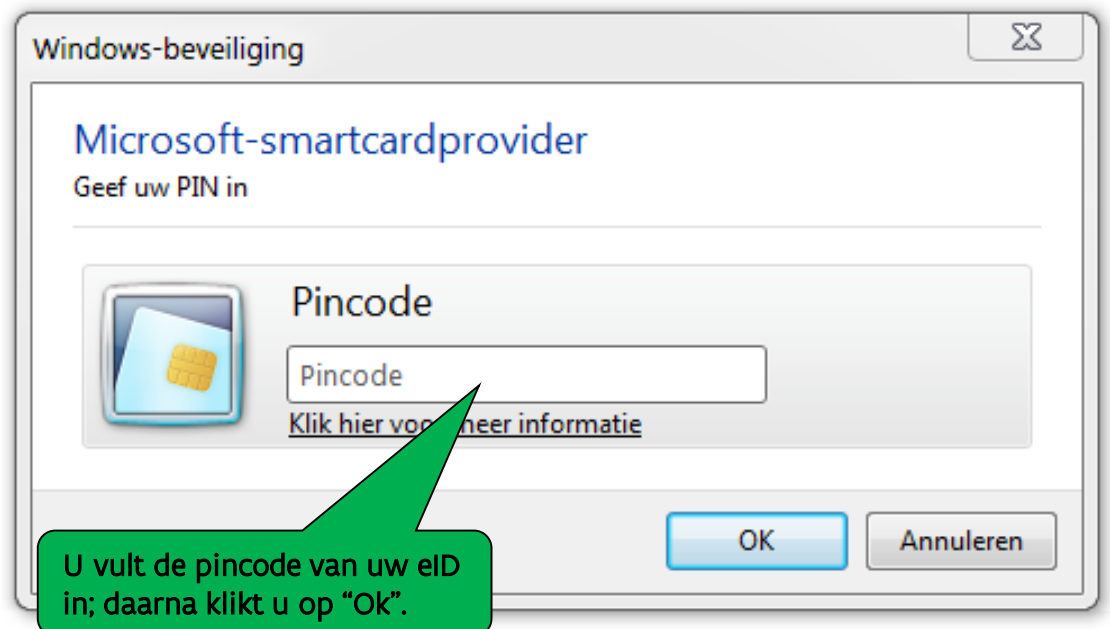

# Inkom van Agentschap Innoveren en Ondernemen Aanmelden

×目

A≣

 $\overline{\mathbf{O}}$ 

w≣

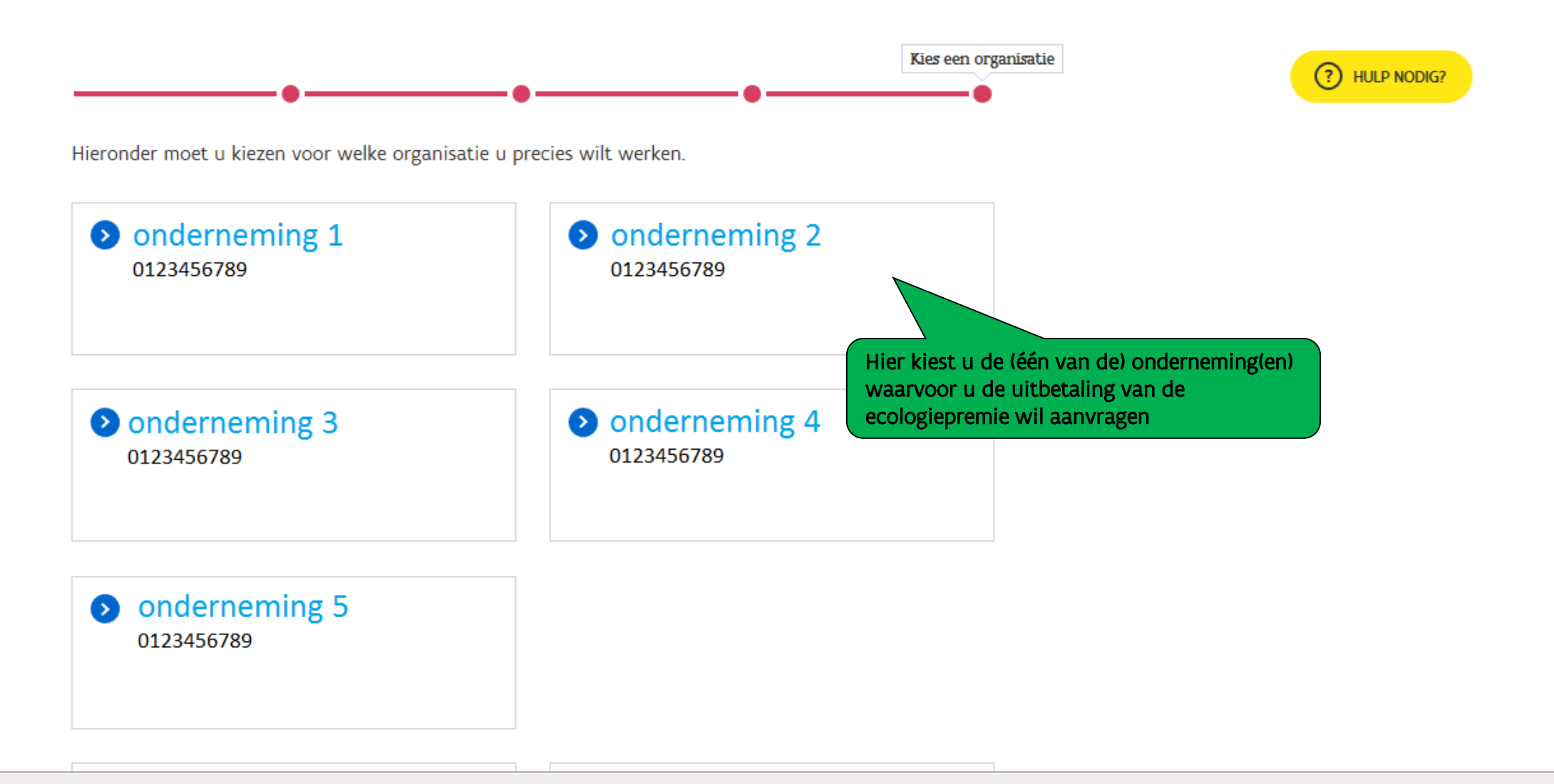

œ.

Pョ

 $\oplus$ 

NL 人务妇中鲜

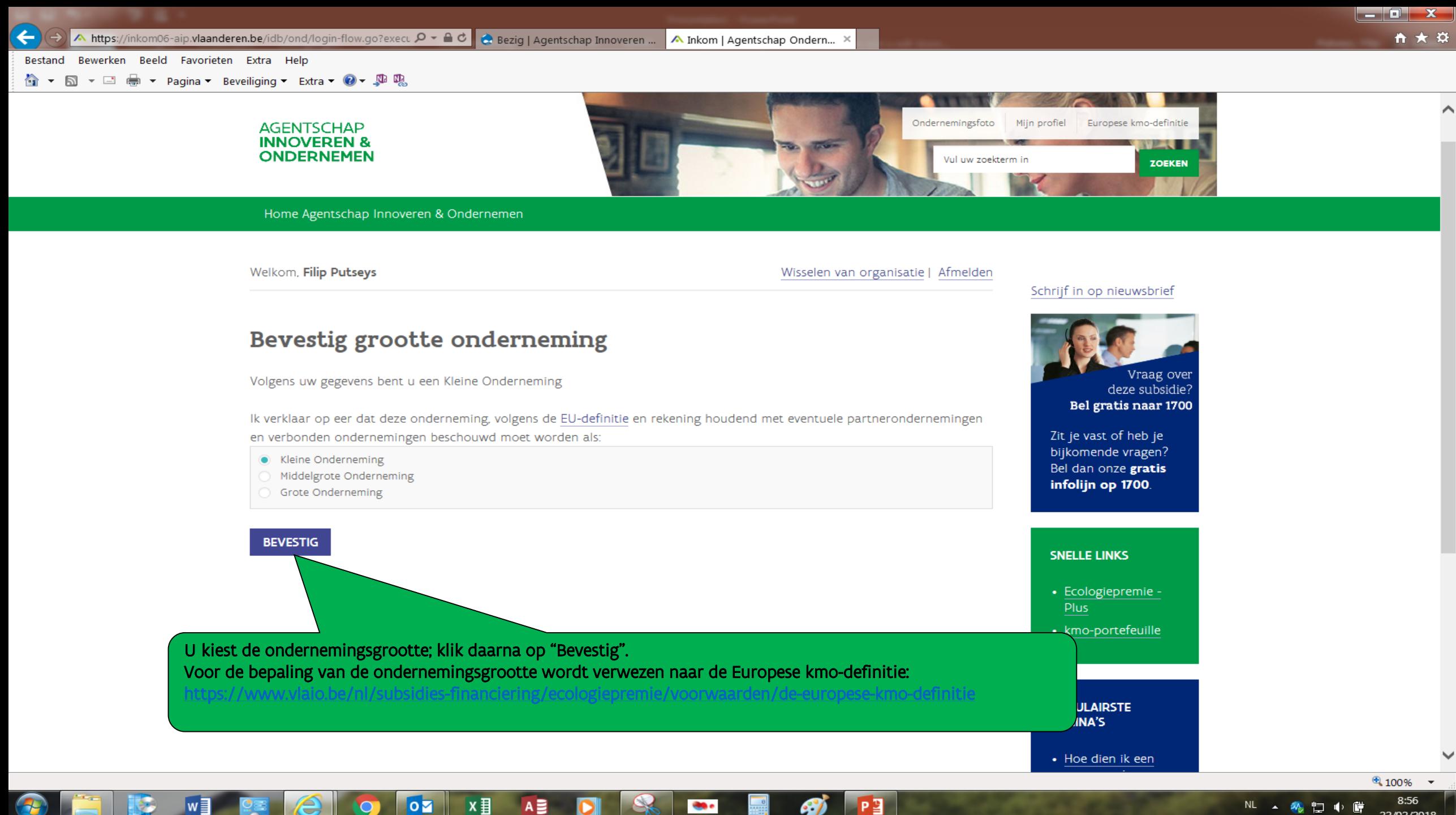

œ.

97

 $\overline{\mathbf{o}}$ 

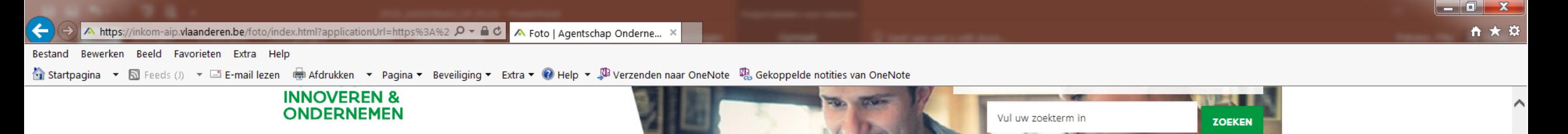

Home Agentschap Innoveren & Ondernemen

Welkom, Filip Putseys

Wisselen van organisatie | Afmelden

Miin ondernemingsgegevens

## Mijn ondernemingsfoto

Via uw ondernemingsfoto kunt u uw subsidiedossiers en ondernemingsgegevens raadplegen.

- Het e-mail adres van uw onderneming waarover wij beschikken is info@jan Alle correspondentie van de kmoportefeuille verloopt via dit adres. Indien het niet meer correct is, dan kan u uw ondernemingsgegevens hier aanpassen.
- . Wenst u een nieuwe steunaanvraag in te dienen voor de kmo-portefeuille of de ecologiepremie, klik dan op de naam van de steunmaatregel in de groene balk.
- · De dossiers van de afgelopen steunmaatregelen Ecologiepremie en Groeipremie zijn niet meer raadpleegbaar.

Vervolgens komt u in het sche vindt u een overzicht van al u uitbetaling aan te vragen klik

ЮØ

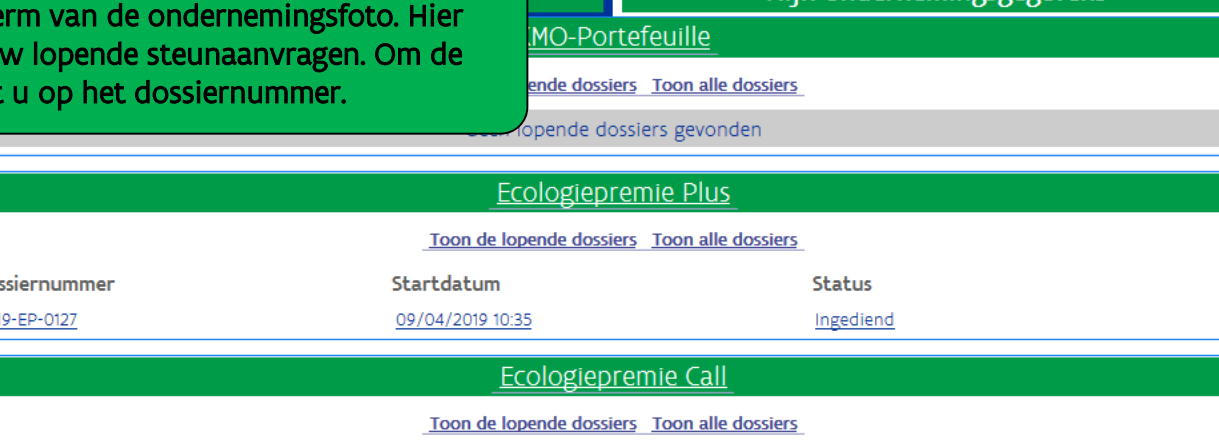

#### Schrijf in op nieuwsbrief

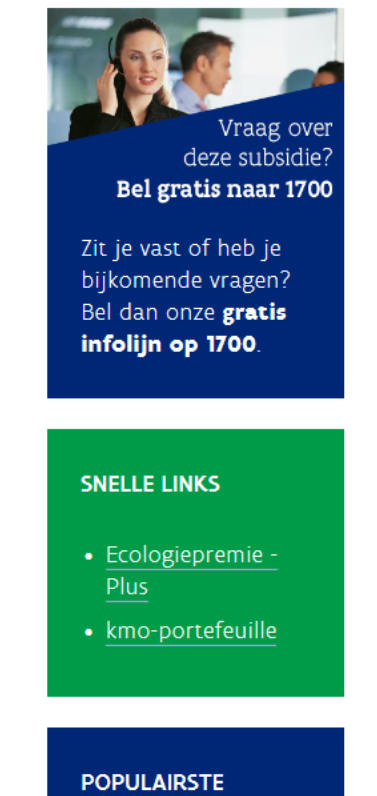

**PAGINA'S** 

 $\frac{115\%}{ }$   $\star$ 22:28

31/05/2019

NL 4 15 4 4 5 5 11 10 時

 $\hat{\mathcal{L}}$ 

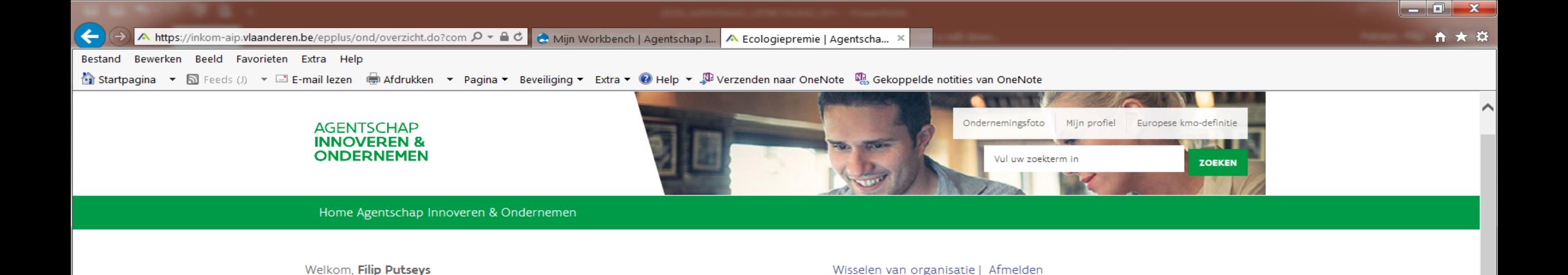

## Overzicht

Alle informatie die u nodig hebt voor het indienen van een aanvraag, waaronder de lijst van in aanmerking komende technologieën en de berekeningsmodule voor het energieverbruik, vindt u terug door hier boven te klikken op "Home Agentschap Innoveren & Ondernemen", daarna in het vak "Subsidies" op "Ecologiepremie" en daarna op "Ecologiepremie Plus".

#### KLIK HIER VOOR EEN NIEUW PROJECT

U kunt maximaal 1.000.000,00 euro subsidies toegekend krijgen binnen een termijn van 36 maand. In uw vorige aanvragen werd al 1.659,00 euro toegekend. De maximum nog toe te kennen subsidie bedraagt 998.341,00 euro. Een nieuwe periode van 36 maand begint op 09/04/2022.

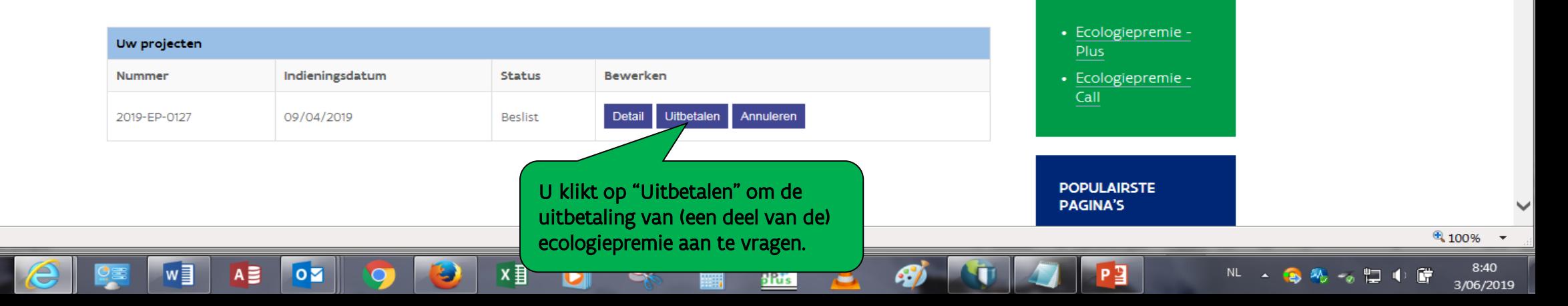

Wisselen van organisatie | Afmelden

Schrijf in op nieuwsbrief

Vraag over

deze subsidie?

Bel gratis naar 1700

Zit je vast of heb je bijkomende vragen?

Bel dan onze gratis infolijn op 1700.

**SNELLE LINKS** 

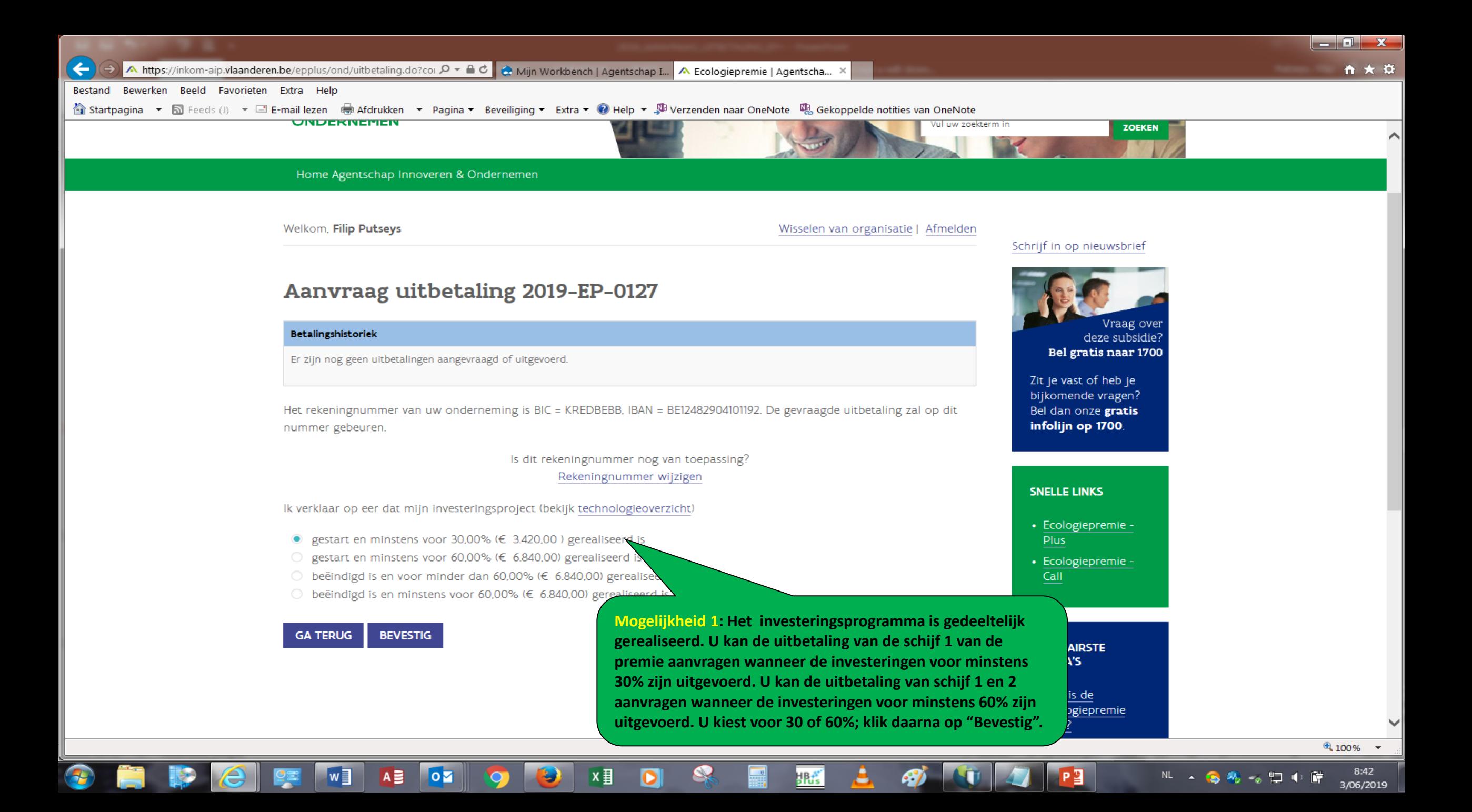

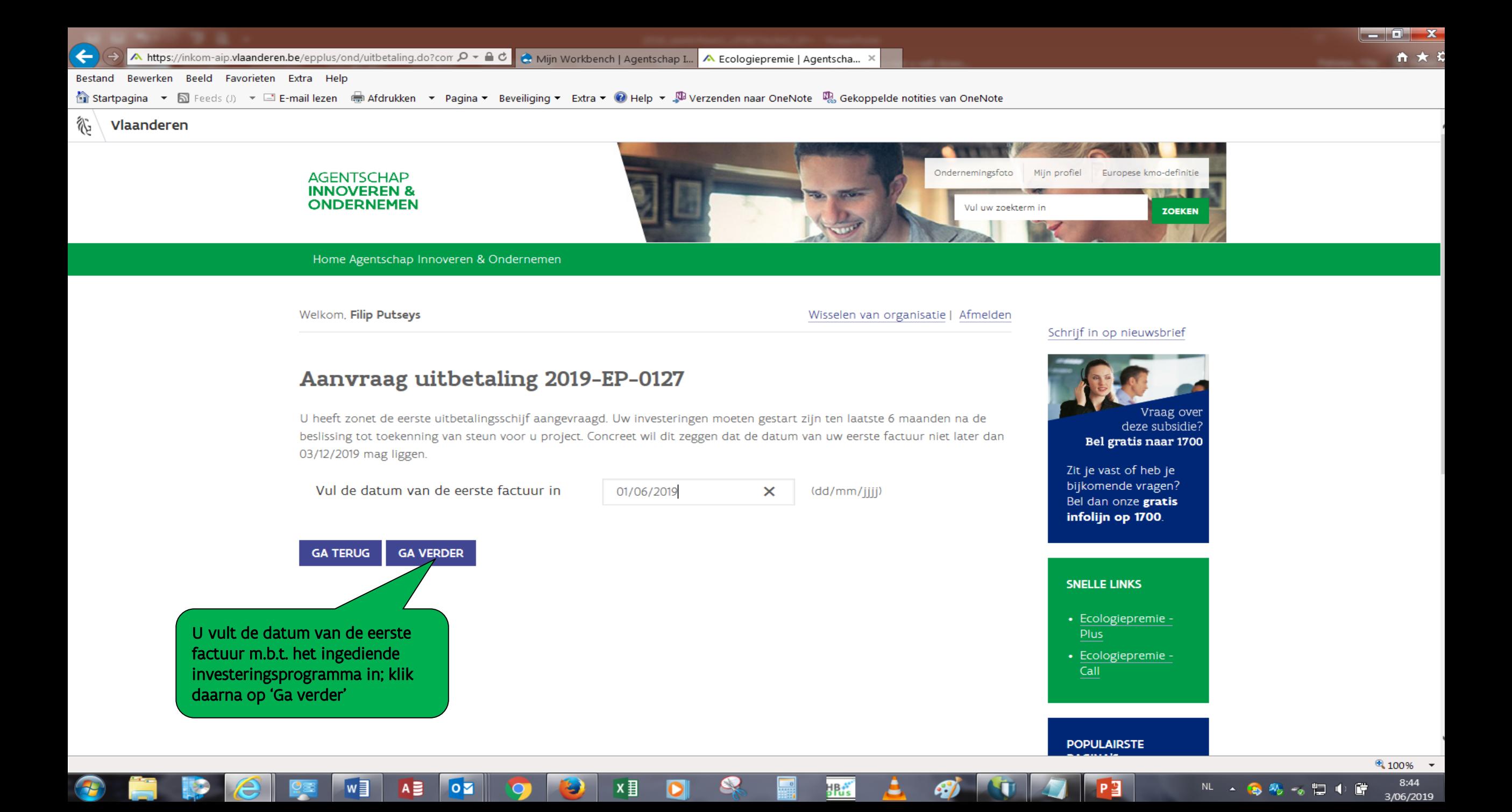

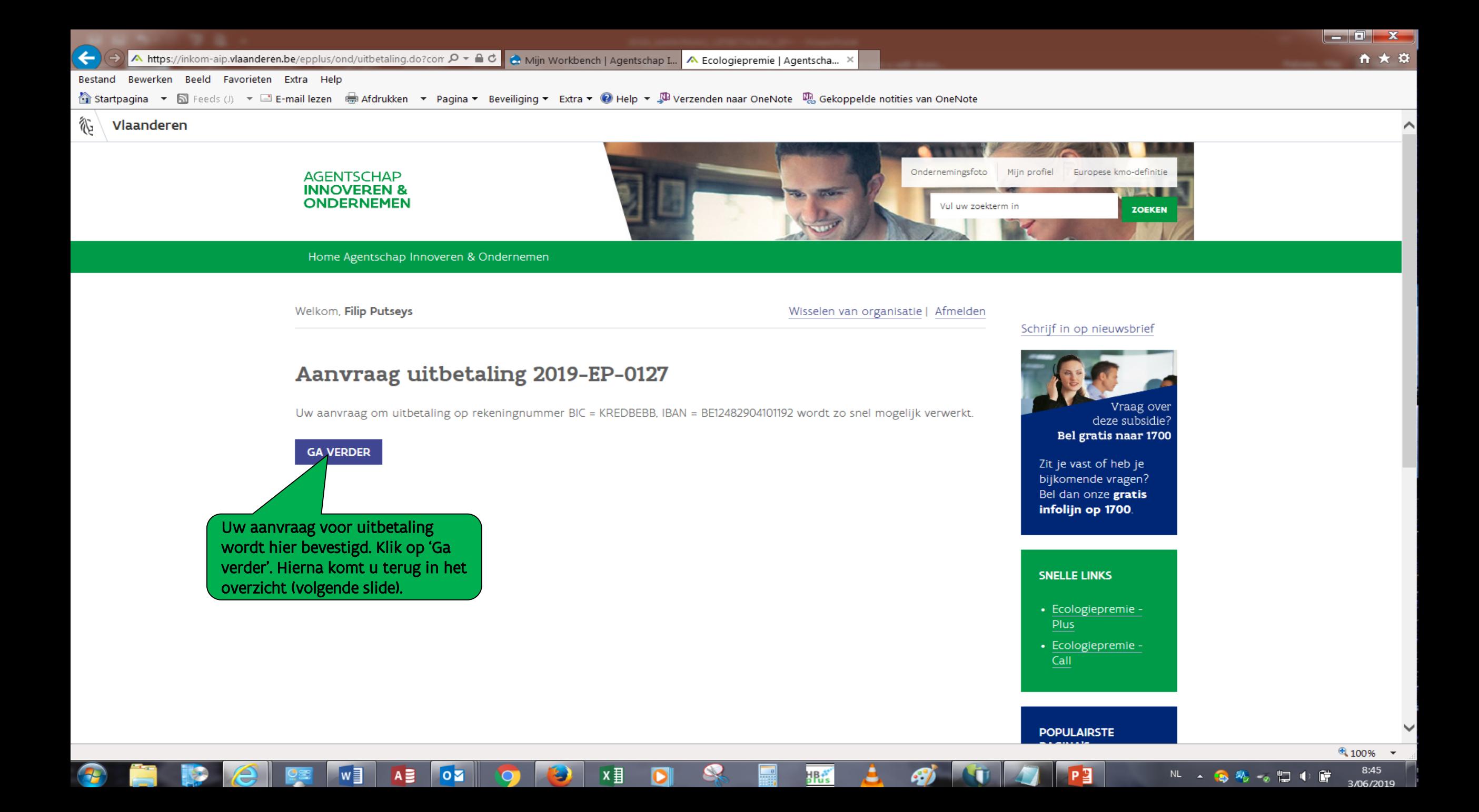

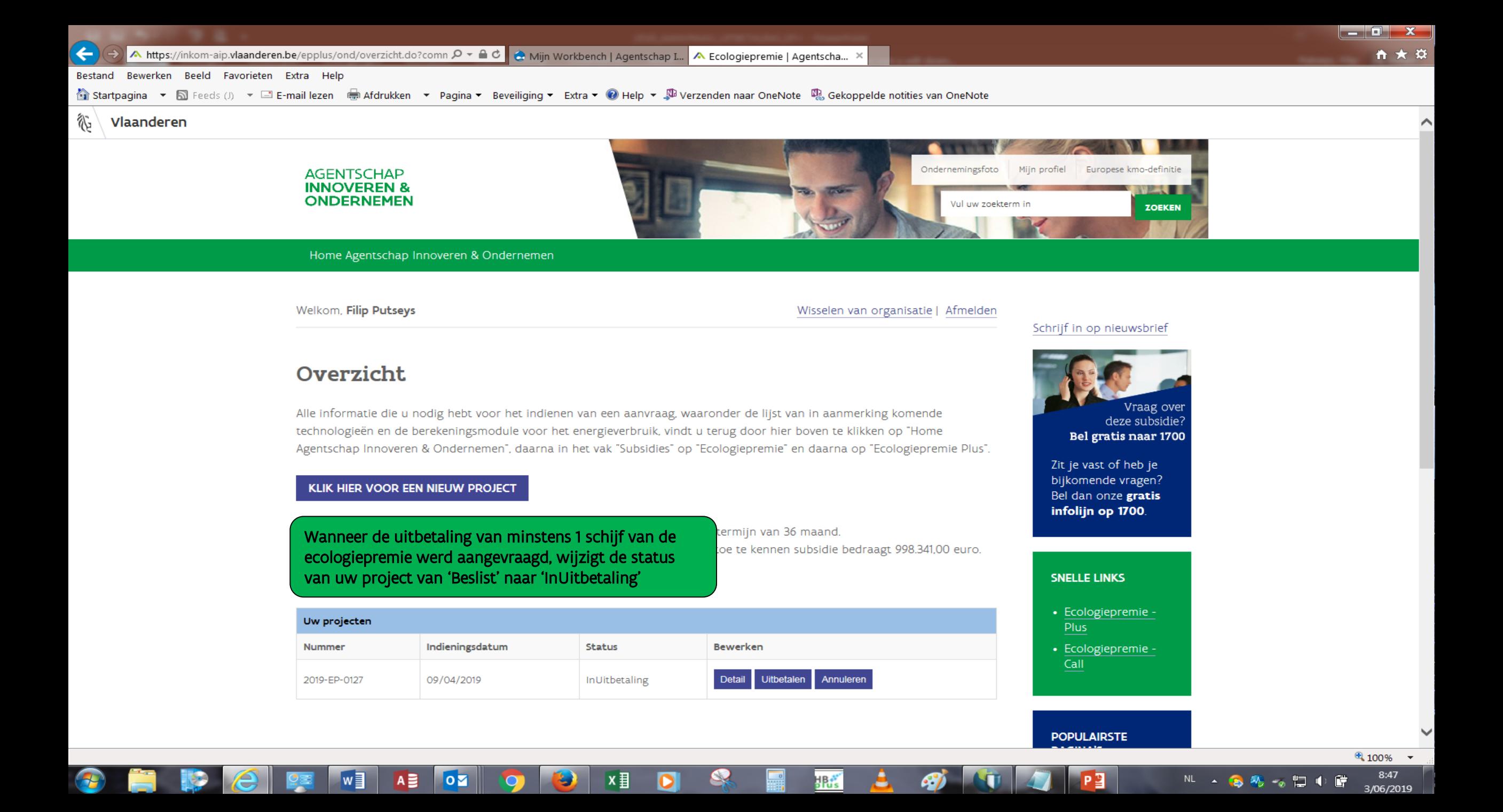

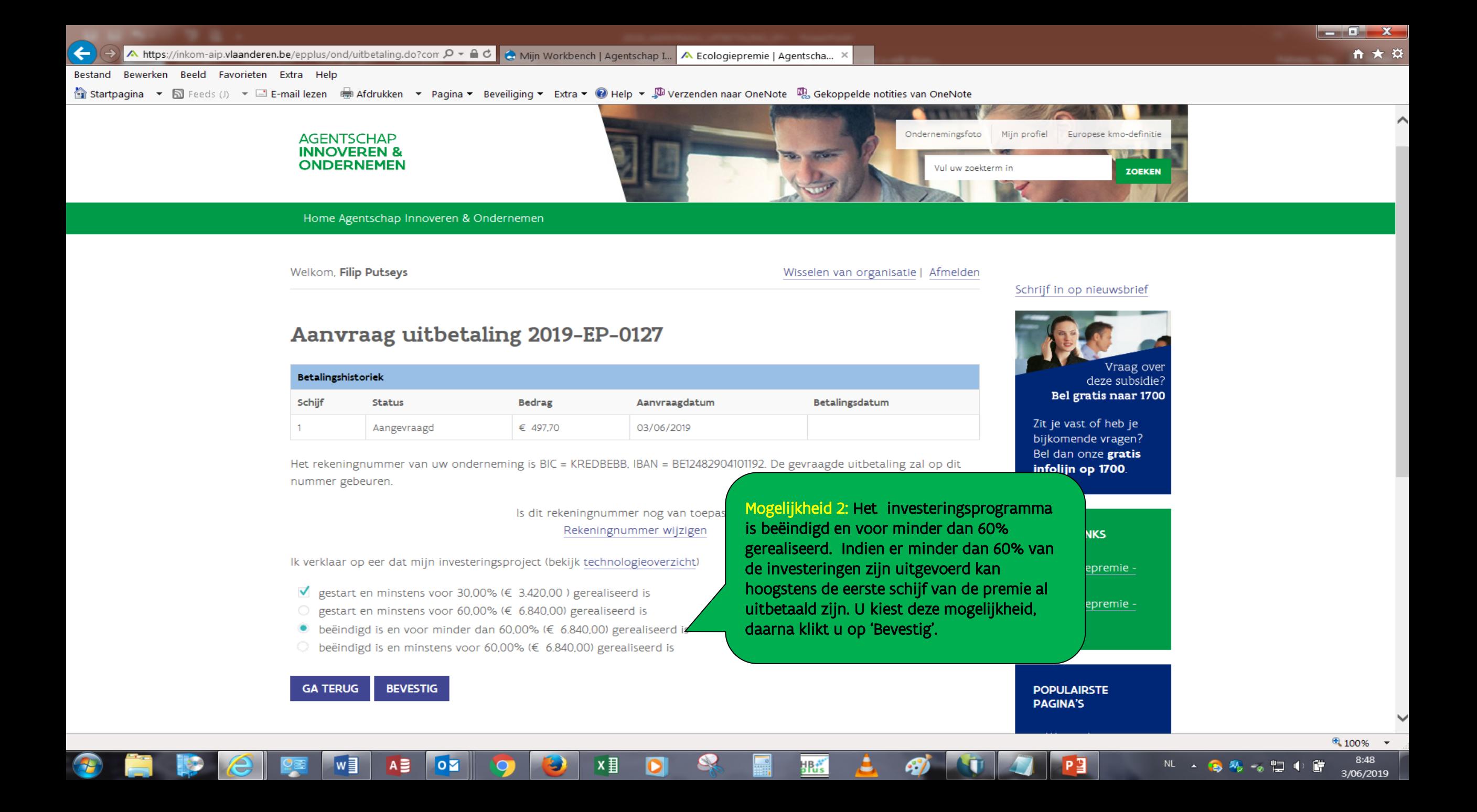

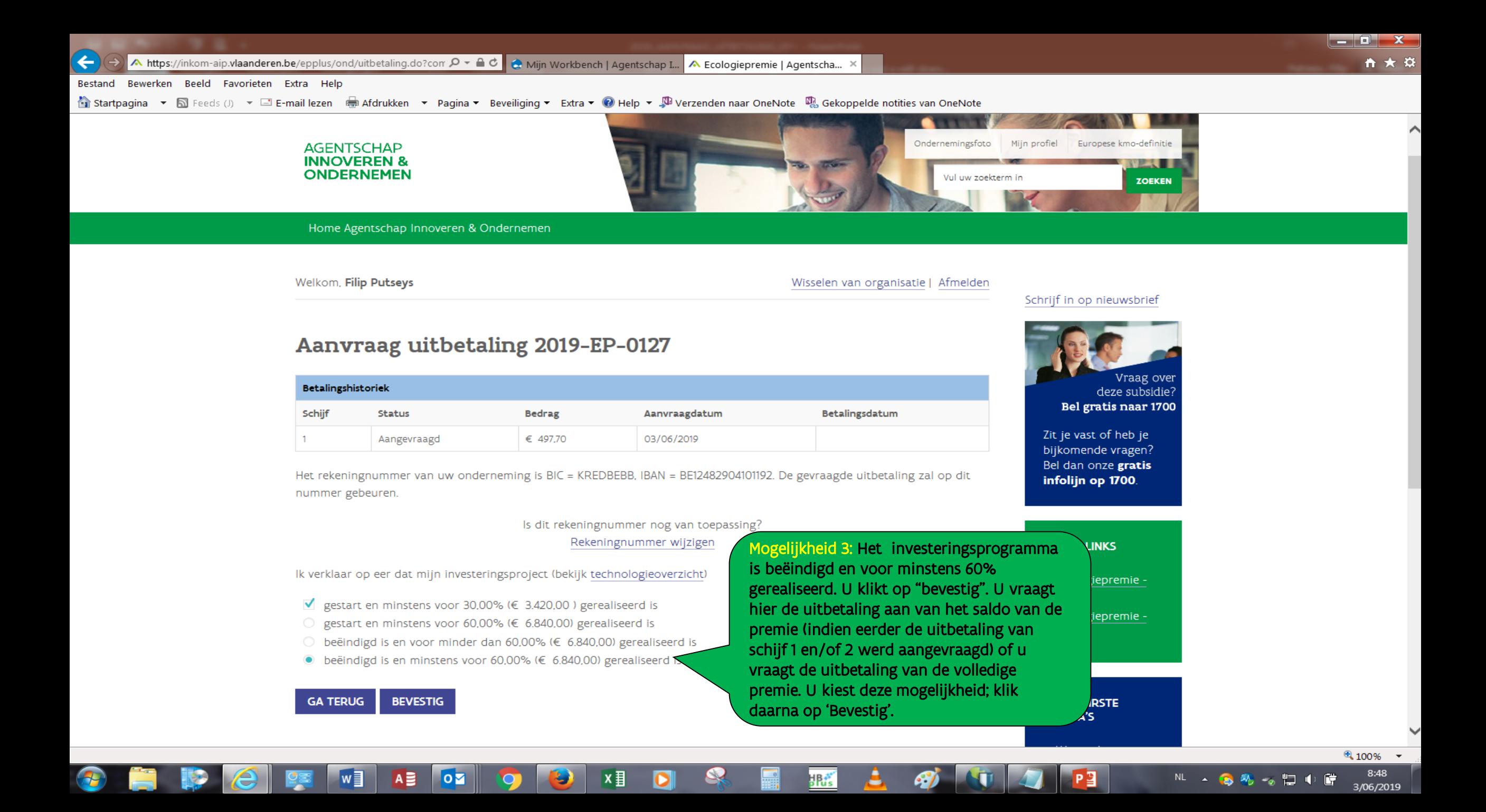

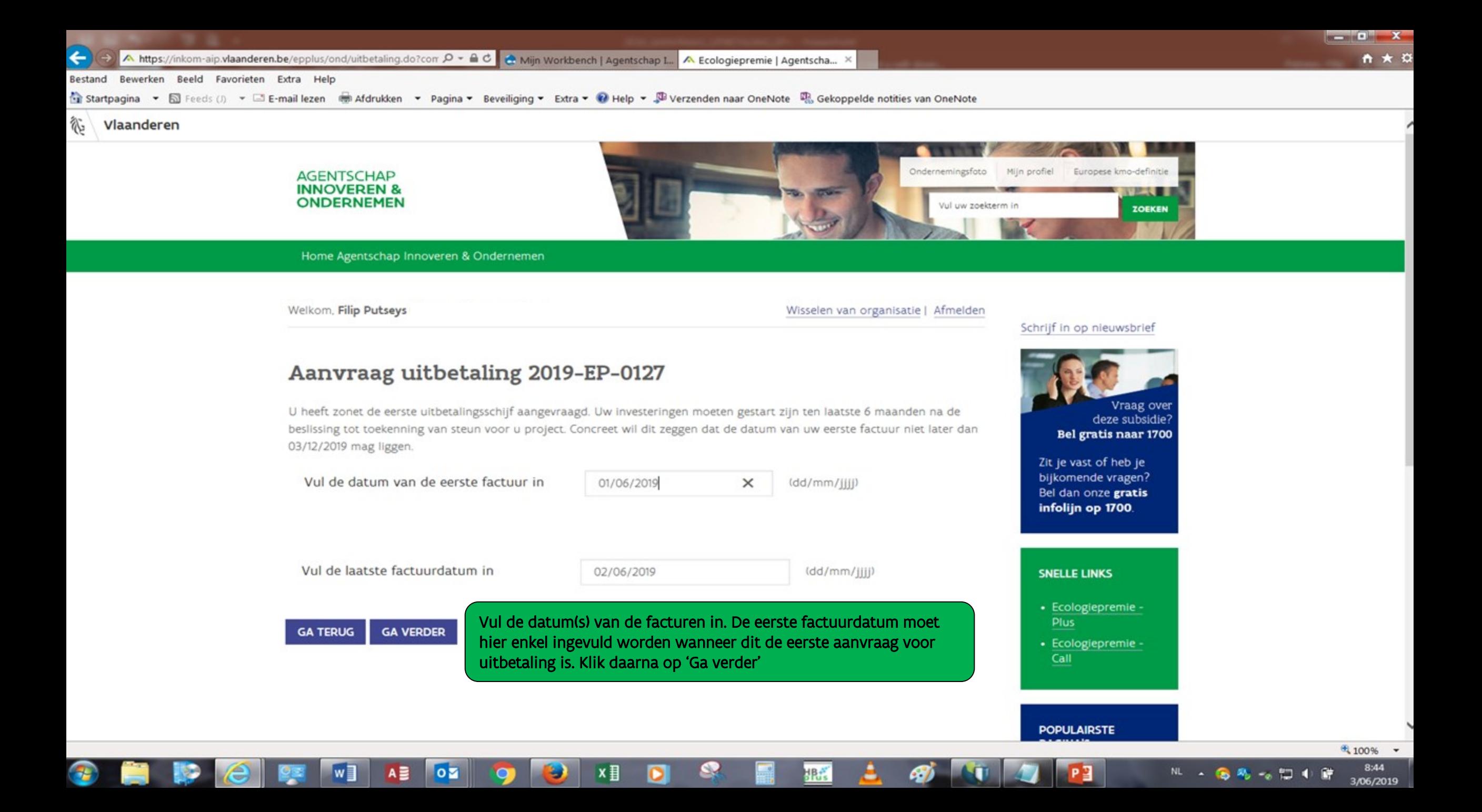

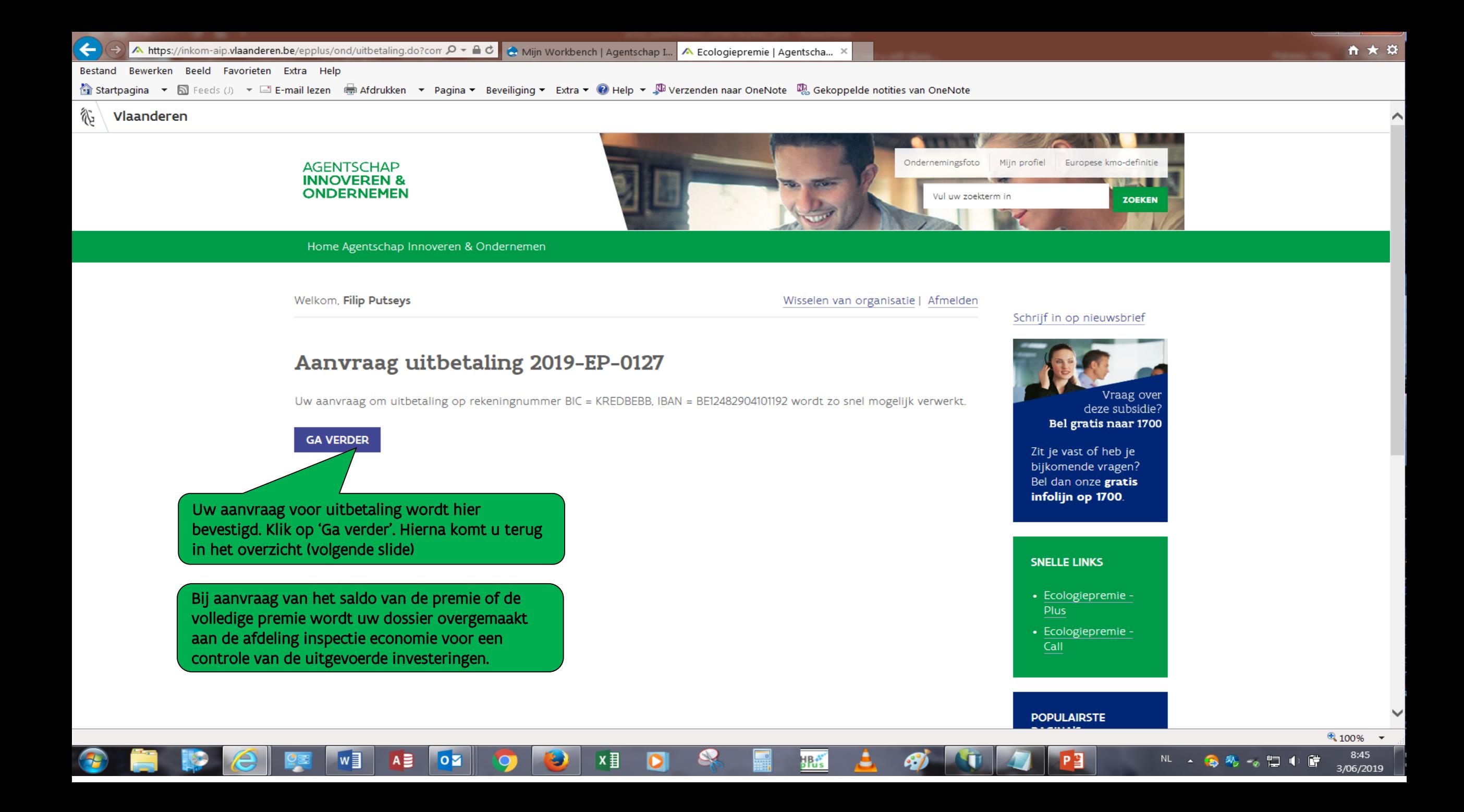

⋏

#### Bestand Bewerken Beeld Favorieten Extra Help

 $\leftarrow$ 

General view of Help view of Help view view of Northern Oraclam view of the Section view of the Section of the Section of the Section of the Section of the Section of the Section of the Section of the Section of the Secti

#### Welkom, Filip Putseys

Wisselen van organisatie | Afmelden

**HRAY** 

## Overzicht

Alle informatie die u nodig hebt voor het indienen van een aanvraag, waaronder de lijst van in aanmerking komende technologieën en de berekeningsmodule voor het energieverbruik, vindt u terug door hier boven te klikken op "Home Agentschap Innoveren & Ondernemen", daarna in het vak "Subsidies" op "Ecologiepremie" en daarna op "Ecologiepremie Plus".

#### KLIK HIER VOOR EEN NIEUW PROJECT

A B

 $|o7|$ 

U kunt maximaal 1.000.000.00 euro subsidies toegekend krijgen binnen een termijn van 36 maand. In uw vorige aanvragen werd al 1.659,00 euro toegekend. De maximum nog toe te kennen subsidie bedraagt 998.341,00 euro. Een nieuwe periode van 36 maand begint op 09/04/2022.

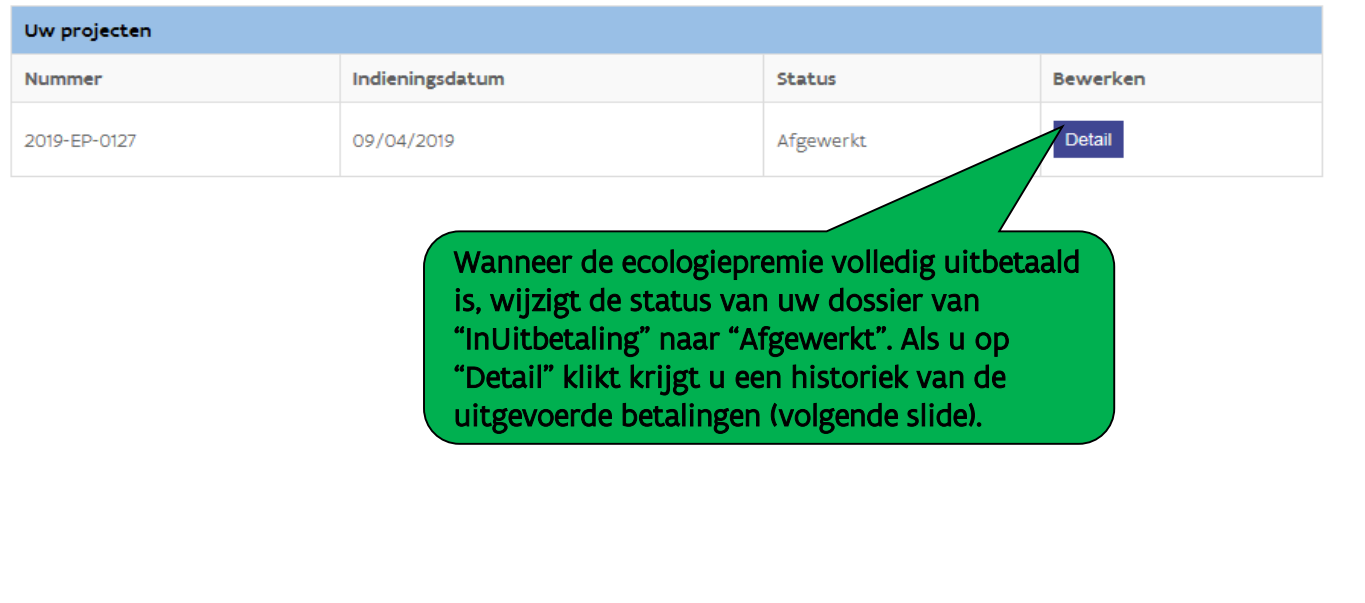

×目

#### Schrijf in op nieuwsbrief

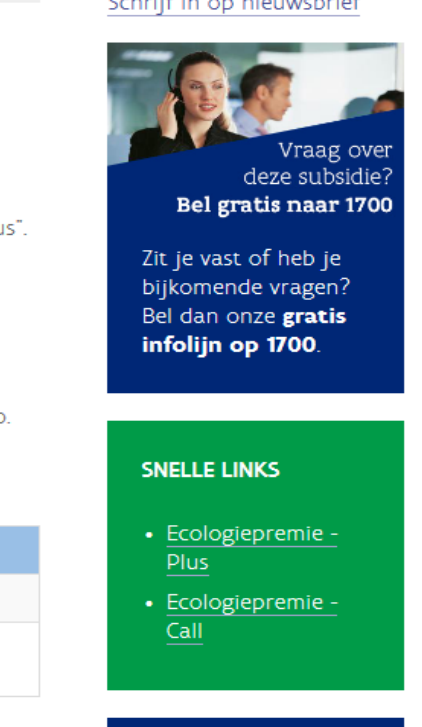

#### **POPULAIRSTE PAGINA'S**

- Wat is de ecologiepremie plus?
- Welke investeringen komen in aanmerking (incl. limitatieve

technologieënlijst)? • Wat is het wettelijk

3/06/2019

™ ▲ 48 % → 10 中間

 $\curvearrowright$ 

 $\checkmark$ 

 $\frac{100\%}{100\%}$   $\star$ 8:56

3/06/2019

™ ▲ 每卷 → 口 + 瞳

#### Bestand Bewerken Beeld Favorieten Extra Help

Startpagina ▼ S Feeds (J) ▼ E E-mail lezen - Afdrukken ▼ Pagina ▼ Be د د naar OneNote (N) Gekoppelde notities van OneNote

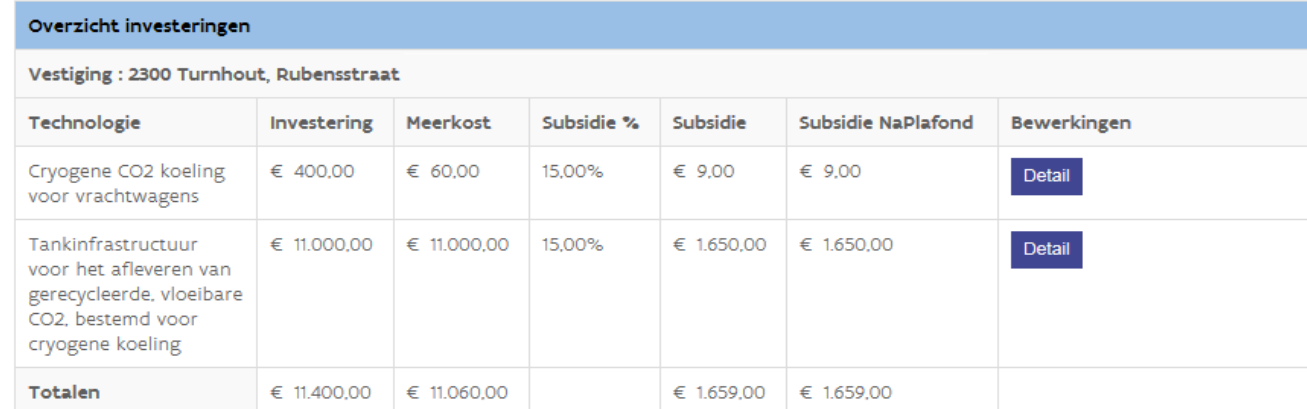

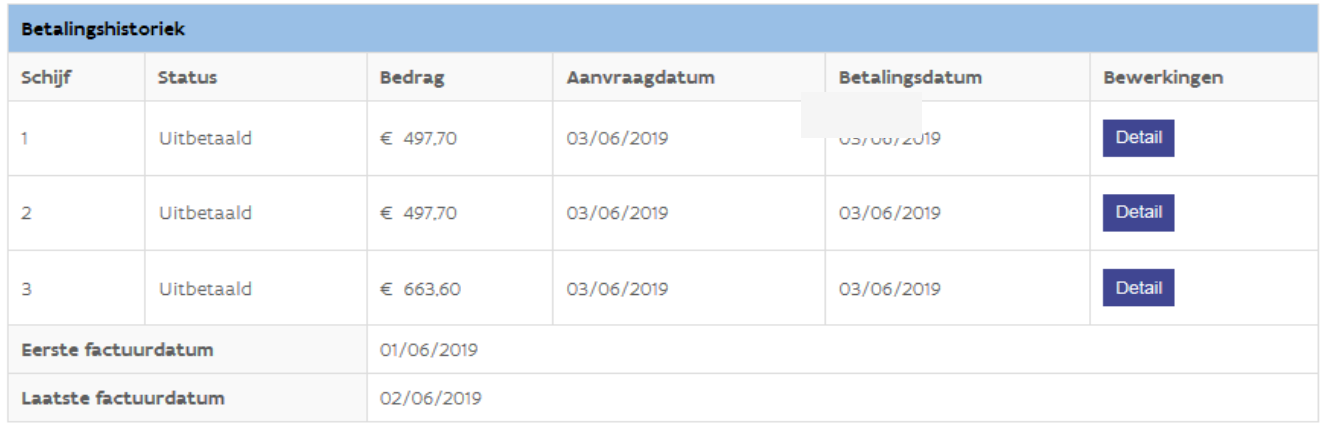

**GA TERUG** 

w≣

 $A \equiv$ 

 $|oz|$ 

 $\circ$ 

O

 $\mathbf{C}$ 

**HRAN** 

۸

97

PЭ

×目